# print("Hello, World!") NCSS Challenge - Beginners Week 4 Part 1

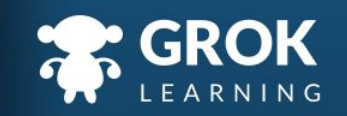

### What will we cover?

- Looping with conditions;
- Counters;
- Counting with while loops.

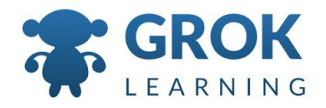

#### What does this cover?

- Design, modify and follow simple algorithms involving sequences of steps, branching, and **iteration (repetition)** ([ACTDIP019](http://www.australiancurriculum.edu.au/curriculum/contentdescription/ACTDIP019))
- Implement digital solutions as simple visual programs involving branching, **iteration (repetition)**, and user input [\(ACTDIP020\)](http://www.australiancurriculum.edu.au/curriculum/contentdescription/ACTDIP020)
- Implement... **iteration** and functions in a **general-purpose programming language** ([ACTDIP030](http://www.australiancurriculum.edu.au/curriculum/contentdescription/ACTDIP030))

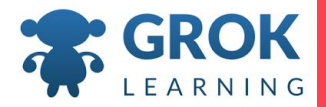

#### 1 Looping with conditions

 $\overline{1}$ 

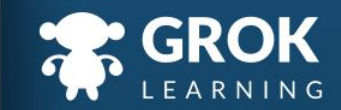

## Loops so far...

- So far we've seen for loops over:
	- Strings (looping over each character)
	- Numbers (counting between two numbers)
- These only work if we already know how many times we want to loop, or how many characters a word has.
- We might want to loop *until* something changes!
- For this we need a while loop!

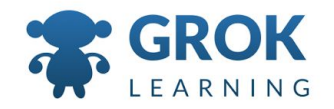

## While loops!

Using a while loop, we can repeat some code *while* a condition is true:

command = input('First command: ') while command != 'stop': print('You entered ' + command) command = input('Command: ') print('Stopped.')

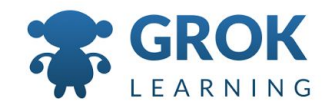

### Let's look in diagram form.

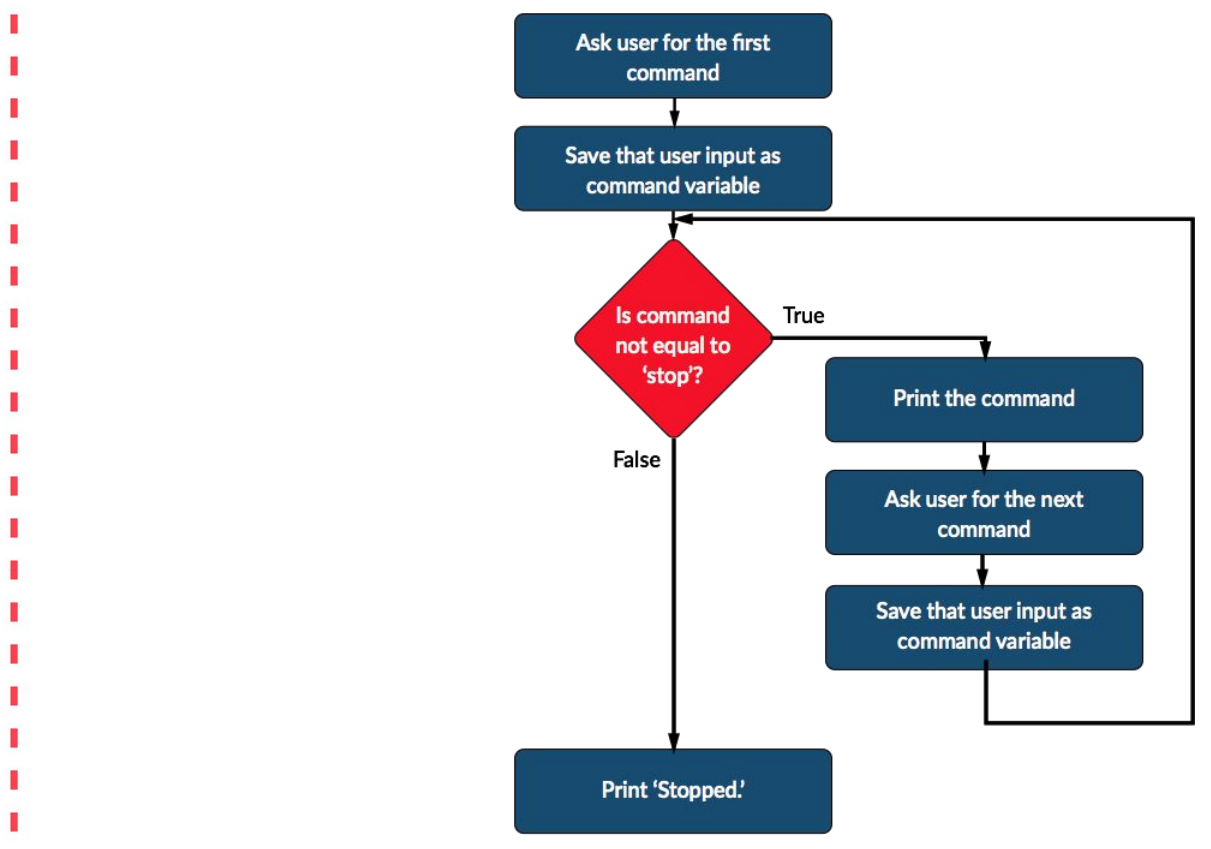

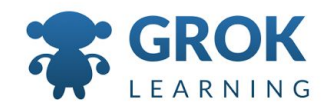

#### Teacher Aside! While loops are particularly tricky!

- There are lots of 'gotchas' with while loops. They can be a tricky thing for students to get their heads around.
	- $\circ$  One fun activity is to get students to design an algorithm for, say, eating a bowl of cereal, - continue until it is finished.

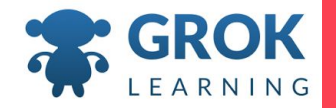

#### Some common hiccups - not starting right:

○ Being finished before you even start!

```
command = 'stop'
while command != 'stop':
   print('You entered ' + command)
   command = input('Command: ')
print('Stopped.')
```
○ The command was already 'stop', so the loop never ran!

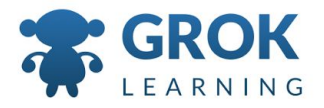

```
○ Forgetting setup
   while command != 'stop':
      print('You entered ' + command)
      command = input('Command: ')
   print('Stopped.')
Some common hiccups - bad setup:
```
NameError: name 'command' is not defined

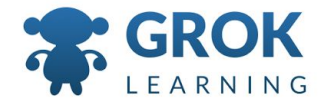

#### Some common hiccups - infinite loops!

```
command = input('First command: ')
while command != 'stop':
   print('You entered ' + command)
 command = input('Command: ')
print('Stopped.')
```
The while loop will keep repeating *while* the condition is True. In this example, we ask for the first command, but then we never ask for the next command!

#### Test it out!

Try the first question now!

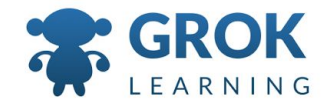

### Looping until blank lines

 $\circ$  A very common pattern is to loop until a line is blank:

```
line = input('Enter line: ')
while line:
   print('Still running')
   line = input('Enter line: ')
print('Stopped')
```
- *Note: We used a shortcut here, we could also use:*
- while line != ''

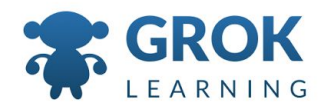

Test it out! (Put it together!)

Try the second question now!

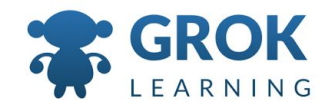

#### Counters - keeping track

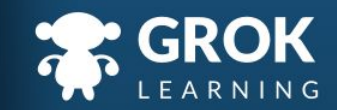

#### Keep track of those while loop iterations

 $\circ$  We can use a counter, a variable that starts at 0 or 1, to keep track of how many times a loop runs:

```
counter = 1
guess = input('Guess my favourite colour: ')
while guess.lower() != 'yellow':
  counter = counter + 1 \# Add 1 to counter.
   guess = input('Try again: ')
print('You got it in', counter, 'tries.')
```
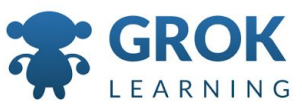

#### Teacher Aside! Counting up!

 $\circ$  This example counts from 1, rather than 0, because by the time we are incrementing the counter, we have already made one guess!

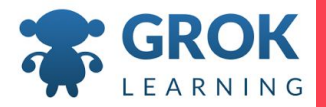

#### Teacher Aside! Incrementing counters like a pro!

○ There's another way to increment the counter! In the previous example, we do:

```
counter = counter + 1
```
- We can also use the following notation: counter += 1
- They both mean:
	- *Take the value in* counter *and add one to it.*

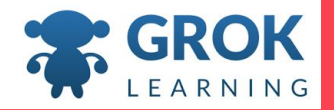

## Building up a string

○ Just like we add 1 to a counter each loop iteration, we can also add to a string each time the loop repeats.

```
message = 'e'while message != 'eeeee':
   print(message)
  message = message + 'e'
```
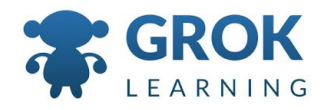

#### Test it out!

Try the third question now!

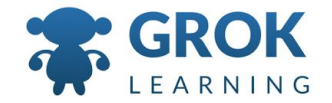

#### 2 Numbers in while loops

 $\overline{1}$ 

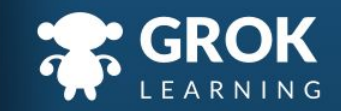

Using numbers in while loops for numerical decisions

○ We can use mathematical conditions in while loops:

```
i = \emptysetwhile i < 3:
   print(i)
   i = i + 1
```
*While i is less than 3, print i, and add 1 to i.*

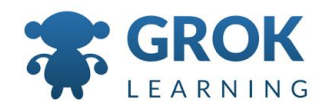

Some common hiccups - not starting right:

○ Not meeting the loop criteria initially:

```
i = 0while i > 3:
  print(i)
  i = i + 1
```
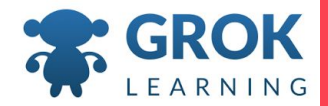

Some common hiccups - not starting right:

○ Not incrementing the value of i:

```
i = 0while i < 3:
  print(i)
```

```
○ This will cause an infinite loop!
```
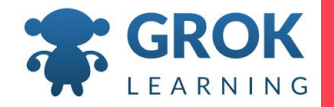

## Stepping in loops

 $\circ$  Instead of incrementing i by 1, we can add a bigger step! For example, we can print only odd numbers:

```
i = 1while i < 10:
  print(i)
  i = i + 2
```
*While i is less than 10, print i, and then add 2 to i.*

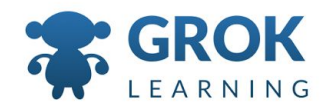

## Loop countdown!

○ Just as we can step up, we can also step down!

```
j = 10while j > 3:
  print(j)
  j = j - 1
```
*While j is more than 3, print j, and then reduce it by 1.*

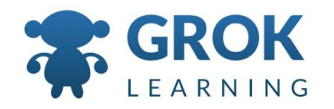

#### Test it out!

Try the fourth question now!

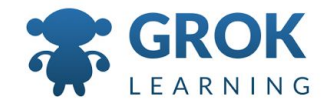

### Any Questions?

Find me at: @groklearning nicky@groklearning.com

3-

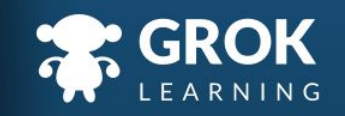